Access マクロ&VBA 開発工房(2013/ 2010/ 2007/ 2003/ 2002/ 2000 対応) 修正

【修正箇所】 p152 中ほどの「次へ」ボタンクリック時のイベント (第4章-2) 【概 要】

例えば、テーブルにレコードが 2 件あった場合に、2 件目を表示させている状態でさらに 「次へ」ボタンをクリックすると、On Error GoTo……という処理を書き加えてあるので エラーは表示されないが、「件数表示」テキストボックスには 3/2 (2 件中の 3 件目) という、おかしな表示になるので、これではエラー処理が不十分である。

<エラー回避だけでなく、件数表示も実レコード数を超えないよう配慮した例>

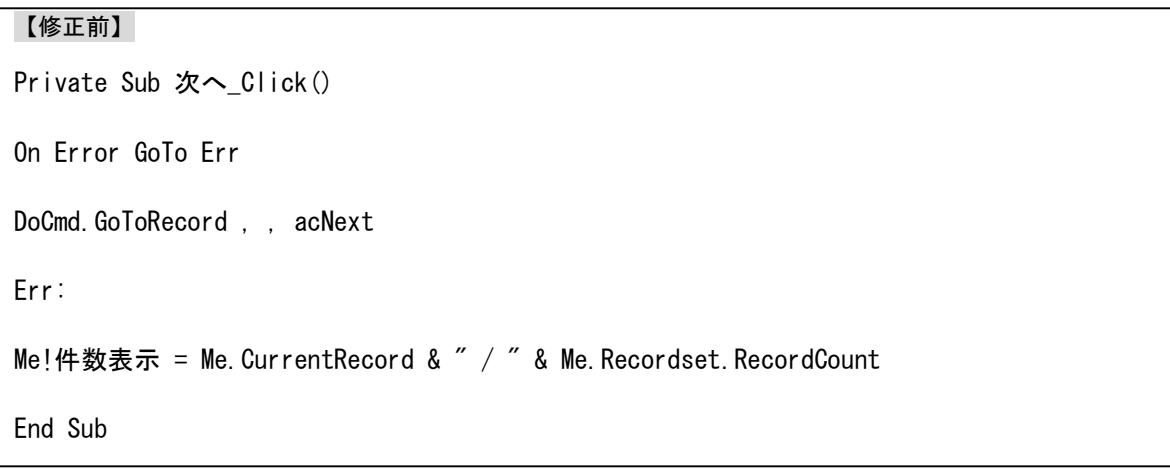

## 【修正後】

```
Private Sub 次へ_Click()
On Error GoTo Err
If Me. CurrentRecord < Me. Recordset. RecordCount Then
    DoCmd. GoToRecord, , acNext
End If
Err:
Me!件数表示 = Me.CurrentRecord & " / " & Me.Recordset.RecordCount
End Sub
```
※赤字:追記部分

(2017 年 2 月 12 日作成)